# **Role Shift - Bug #2190**

## **Unfortunately installation fails**

05 Jun 2013 17:53 - Grzegorz Russek

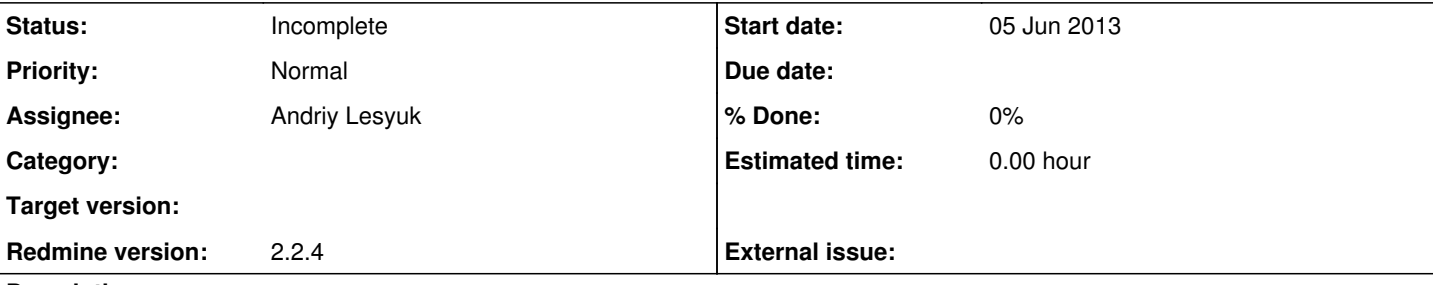

#### **Description**

Plugins for 2.2.4 are located at #{RAILS\_ROOT}/plugins instead of #{RAILS\_ROOT}/vendor/plugins. Rest works the same, but result is unexpected:

```
# rake redmine:plugins:migrate RAILS_ENV=production --trace
** Invoke redmine:plugins:migrate (first_time)
** Invoke environment (first_time)
** Execute environment
rake aborted!
uninitialized constant Project::User
/var/lib/redmine/app/models/project.rb:31:in `<class:Project>'
/var/lib/redmine/app/models/project.rb:18:in `<top (required)>'
/usr/lib/ruby/site_ruby/1.9.1/rubygems/custom_require.rb:36:in `require'
/usr/lib/ruby/site_ruby/1.9.1/rubygems/custom_require.rb:36:in `require'
/var/lib/redmine/app/models/principal.rb:22:in `<class:Principal>'
/var/lib/redmine/app/models/principal.rb:18:in `<top (required)>'
/usr/lib/ruby/site_ruby/1.9.1/rubygems/custom_require.rb:36:in `require'
/usr/lib/ruby/site_ruby/1.9.1/rubygems/custom_require.rb:36:in `require'
/var/lib/redmine/app/models/user.rb:20:in `<top (required)>'
/usr/lib/ruby/site_ruby/1.9.1/rubygems/custom_require.rb:36:in `require'
/usr/lib/ruby/site_ruby/1.9.1/rubygems/custom_require.rb:36:in `require'
/var/lib/redmine/plugins/role_shift/init.rb:8:in `block in <top (required)>'
/usr/lib/ruby/gems/1.9.1/gems/activesupport-3.2.13/lib/active_support/callbacks.rb:429:in `_run__1
76350606__prepare__347871846__callbacks'
/usr/lib/ruby/gems/1.9.1/gems/activesupport-3.2.13/lib/active_support/callbacks.rb:405:in `__run_c
allback'
/usr/lib/ruby/gems/1.9.1/gems/activesupport-3.2.13/lib/active_support/callbacks.rb:385:in `_run_pr
epare_callbacks'
/usr/lib/ruby/gems/1.9.1/gems/activesupport-3.2.13/lib/active_support/callbacks.rb:81:in `run_call
backs'
/usr/lib/ruby/gems/1.9.1/gems/actionpack-3.2.13/lib/action_dispatch/middleware/reloader.rb:74:in `
prepare!'
/usr/lib/ruby/gems/1.9.1/gems/actionpack-3.2.13/lib/action_dispatch/middleware/reloader.rb:48:in `
prepare!'
/usr/lib/ruby/gems/1.9.1/gems/railties-3.2.13/lib/rails/application/finisher.rb:47:in `block in <m
odule:Finisher>'
/usr/lib/ruby/gems/1.9.1/gems/railties-3.2.13/lib/rails/initializable.rb:30:in `instance_exec'
/usr/lib/ruby/gems/1.9.1/gems/railties-3.2.13/lib/rails/initializable.rb:30:in `run'
/usr/lib/ruby/gems/1.9.1/gems/railties-3.2.13/lib/rails/initializable.rb:55:in `block in run_initi
alizers'
/usr/lib/ruby/gems/1.9.1/gems/railties-3.2.13/lib/rails/initializable.rb:54:in `each'
/usr/lib/ruby/gems/1.9.1/gems/railties-3.2.13/lib/rails/initializable.rb:54:in `run_initializers'
/usr/lib/ruby/gems/1.9.1/gems/railties-3.2.13/lib/rails/application.rb:136:in `initialize!'
/usr/lib/ruby/gems/1.9.1/gems/railties-3.2.13/lib/rails/railtie/configurable.rb:30:in `method_miss
ing'
/var/lib/redmine/config/environment.rb:14:in `<top (required)>'
/usr/lib/ruby/site_ruby/1.9.1/rubygems/custom_require.rb:36:in `require'
/usr/lib/ruby/site_ruby/1.9.1/rubygems/custom_require.rb:36:in `require'
/usr/lib/ruby/gems/1.9.1/gems/railties-3.2.13/lib/rails/application.rb:103:in `require_environment
!'
/usr/lib/ruby/gems/1.9.1/gems/railties-3.2.13/lib/rails/application.rb:297:in `block (2 levels) in
```

```
 initialize_tasks'
/usr/local/lib/ruby/gems/1.9.1/gems/rake-10.0.3/lib/rake/task.rb:228:in `call'
/usr/local/lib/ruby/gems/1.9.1/gems/rake-10.0.3/lib/rake/task.rb:228:in `block in execute'
/usr/local/lib/ruby/gems/1.9.1/gems/rake-10.0.3/lib/rake/task.rb:223:in `each'
/usr/local/lib/ruby/gems/1.9.1/gems/rake-10.0.3/lib/rake/task.rb:223:in `execute'
/usr/local/lib/ruby/gems/1.9.1/gems/rake-10.0.3/lib/rake/task.rb:166:in `block in invoke_with_call
_chain'
/usr/lib/ruby/1.9.1/monitor.rb:211:in `mon_synchronize'
/usr/local/lib/ruby/gems/1.9.1/gems/rake-10.0.3/lib/rake/task.rb:159:in `invoke_with_call_chain'
/usr/local/lib/ruby/gems/1.9.1/gems/rake-10.0.3/lib/rake/task.rb:187:in `block in invoke_prerequis
ites'
/usr/local/lib/ruby/gems/1.9.1/gems/rake-10.0.3/lib/rake/task.rb:185:in `each'
/usr/local/lib/ruby/gems/1.9.1/gems/rake-10.0.3/lib/rake/task.rb:185:in `invoke_prerequisites'
/usr/local/lib/ruby/gems/1.9.1/gems/rake-10.0.3/lib/rake/task.rb:165:in `block in invoke_with_call
_chain'
/usr/lib/ruby/1.9.1/monitor.rb:211:in `mon_synchronize'
/usr/local/lib/ruby/gems/1.9.1/gems/rake-10.0.3/lib/rake/task.rb:159:in `invoke_with_call_chain'
/usr/local/lib/ruby/gems/1.9.1/gems/rake-10.0.3/lib/rake/task.rb:152:in `invoke'
/usr/local/lib/ruby/gems/1.9.1/gems/rake-10.0.3/lib/rake/application.rb:143:in `invoke_task'
/usr/local/lib/ruby/gems/1.9.1/gems/rake-10.0.3/lib/rake/application.rb:101:in `block (2 levels) i
n top_level'
/usr/local/lib/ruby/gems/1.9.1/gems/rake-10.0.3/lib/rake/application.rb:101:in `each'
/usr/local/lib/ruby/gems/1.9.1/gems/rake-10.0.3/lib/rake/application.rb:101:in `block in top_level
/usr/local/lib/ruby/gems/1.9.1/gems/rake-10.0.3/lib/rake/application.rb:110:in `run_with_threads'
/usr/local/lib/ruby/gems/1.9.1/gems/rake-10.0.3/lib/rake/application.rb:95:in `top_level'
/usr/local/lib/ruby/gems/1.9.1/gems/rake-10.0.3/lib/rake/application.rb:73:in `block in run'
/usr/local/lib/ruby/gems/1.9.1/gems/rake-10.0.3/lib/rake/application.rb:160:in `standard_exception
_handling'
/usr/local/lib/ruby/gems/1.9.1/gems/rake-10.0.3/lib/rake/application.rb:70:in `run'
/usr/local/lib/ruby/gems/1.9.1/gems/rake-10.0.3/bin/rake:33:in `<top (required)>'
/usr/local/bin/rake:23:in `load'
/usr/local/bin/rake:23:in `<main>'
Tasks: TOP => redmine:plugins:migrate => environment
```
### **History**

#### **#1 - 11 Aug 2013 09:19 - Andriy Lesyuk**

*- Status changed from New to Incomplete*

Could not reproduce this under Redmine 2.3.x. Could you?